## Stay Connected

QuadReal

ONNECT

QuadReal CONNECT is the contact centre operation within QuadReal, serving our Office, Industrial and Retail customers. We ensure that your service request is dispatched to a dedicated team member, and our process is designed to keep you informed from the time you place your request to the moment it's resolved.

## To get started, visit quadrealconnect.com

Email your inquiries to service@quadrealconnect.com

Need to talk to us directly? Call **1-877-977-2262** 

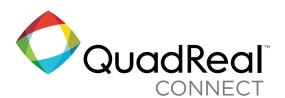

## **Requesting** Web Portal Access

**Portal Access** can be requested at <u>**quadrealconnect.com**</u>, by clicking the link underneath the Sign In button

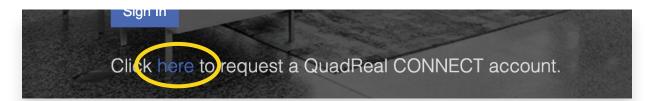

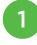

Fill in the *Request Login form* and click Submit.

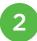

A Contact Centre representative will respond to your request as quickly as possible, within one business day.

3 Once the profile has been created, you will receive an email *containing a link* to complete the set up process.

4 After receiving the welcome email, click the link to activate the new account. Follow this by clicking "*Continue*" and "*Register*".

When presented with the *Sign In* page, click the link located near the bottom.

\* Click here to complete your registration if you've received an invitation

6

## Sign in using the email address to whom the invitation was delivered, and create a password

\* Click here to complete your registration if you've received an invitation

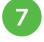

Update your information in *My Settings* 

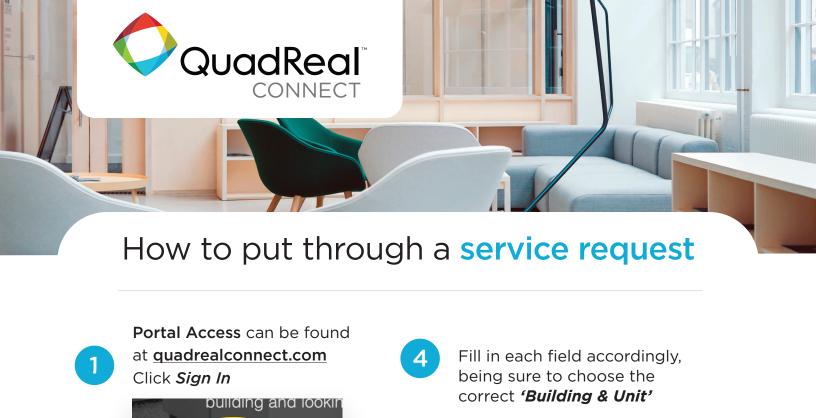

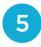

Sign In

Sign in with your existing account

Click 'New Service Request'

+ NEW SERVICE REQUEST

Status

Enter email address

SIGN IN

and *password* 

Email Address
Email Address
Password Forgot your passw

Password

Created On 🗸

Sign in

2

Select the *service request type* from the dropdown

|                                                                       | Card Access (new access cards, or cancelling old)        |
|-----------------------------------------------------------------------|----------------------------------------------------------|
| NEW SERVICE REQUEST * Indicates a required field. Birld Description * | Cleaning                                                 |
|                                                                       | Construction / Repairs                                   |
|                                                                       | Electrical issue                                         |
|                                                                       | Extended Service (after hours air conditioning, lighting |
|                                                                       | Garbage / Recycling                                      |
|                                                                       | Light out                                                |
|                                                                       | Plumbing                                                 |
|                                                                       | Too hot                                                  |
|                                                                       | Too cold                                                 |
|                                                                       | Washroom                                                 |
| Building & Unit *                                                     | Other                                                    |
| QuadReal Property Group LP - #N100 (Western Canadia                   |                                                          |

6 If a

If there is a picture or other file associated with the request, it can be **attached** using the **'Choose Files'** button

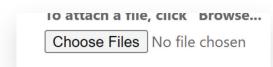

Click **Submit** 

QUADREAL and the Quadrant Logo are trademarks of QuadReal Property Group Limited Partnership.